# Package 'tomoda'

April 12, 2022

<span id="page-0-0"></span>Title Tomo-seq data analysis

Version 1.4.0

Description This package provides many easy-to-use methods to analyze and visualize tomo-seq data. The tomo-seq technique is based on cryosectioning of tissue and performing RNA-seq on consecutive sections. (Reference: Kruse F, Junker JP, van Oudenaarden A, Bakkers J. Tomo-seq: A method to obtain genome-wide expression data with spatial resolution. Methods Cell Biol. 2016;135:299-307. doi:10.1016/bs.mcb.2016.01.006) The main purpose of the package is to find zones with similar transcriptional profiles and spatially expressed genes in a tomo-seq sample. Several visulization functions are available to create easy-to-modify plots.

**Depends** R  $(>= 4.0.0)$ 

Imports methods, stats, grDevices, reshape2, Rtsne, umap, RColorBrewer, ggplot2, ggrepel, SummarizedExperiment

License MIT + file LICENSE

Encoding UTF-8

Roxygen list(markdown = TRUE)

RoxygenNote 7.1.1

Suggests knitr, rmarkdown, BiocStyle, testthat

URL <https://github.com/liuwd15/tomoda>

BugReports <https://github.com/liuwd15/tomoda/issues>

biocViews GeneExpression, Sequencing, RNASeq, Transcriptomics, Clustering, Visualization

VignetteBuilder knitr

git\_url https://git.bioconductor.org/packages/tomoda

git branch RELEASE 3 14

git\_last\_commit e61a25f

git\_last\_commit\_date 2021-10-26

Date/Publication 2022-04-12

Author Wendao Liu [aut, cre] (<<https://orcid.org/0000-0002-5124-9338>>)

Maintainer Wendao Liu <liuwd15@tsinghua.org.cn>

## <span id="page-1-0"></span>R topics documented:

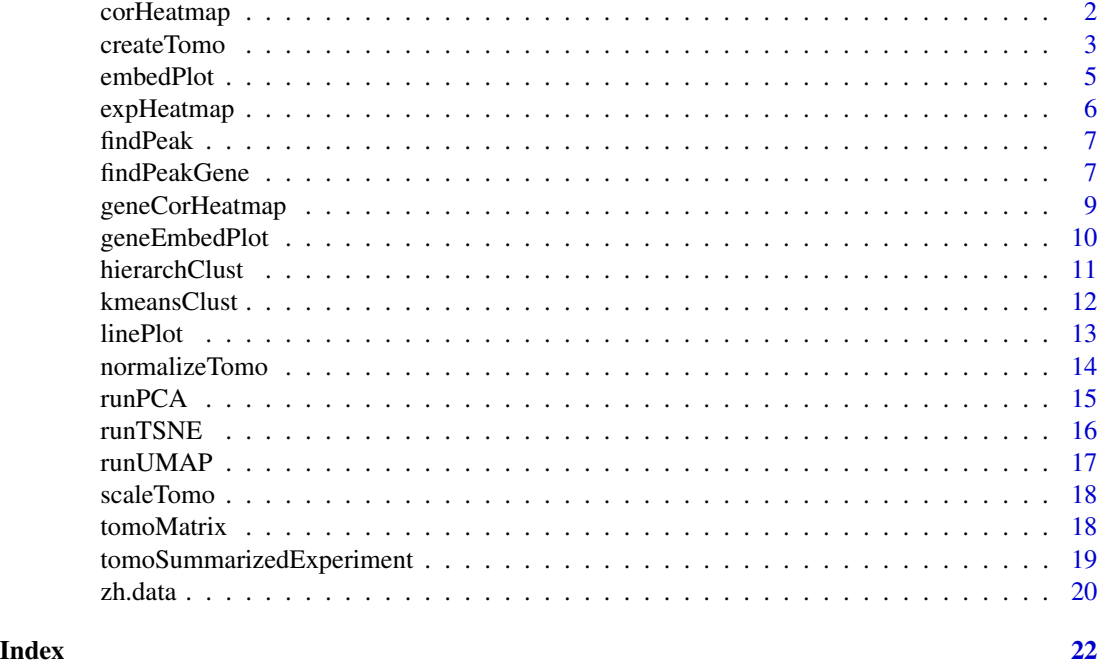

corHeatmap *Correlation heatmap of sections*

#### Description

Heatmap pf correlation coefficients between any two sections in a SummarizedExperiment object.

#### Usage

corHeatmap(object, matrix = "scaled", max.cor =  $0.5$ , cor.method = "pearson")

#### Arguments

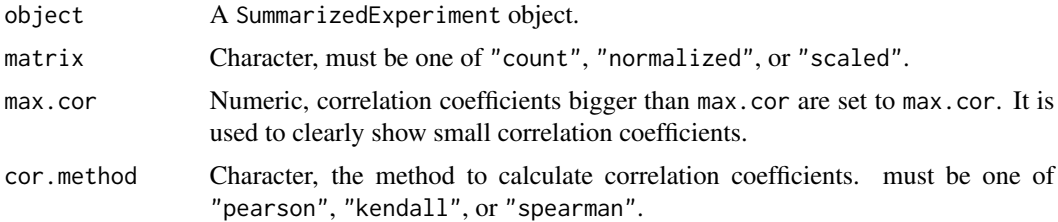

#### Value

A ggplot object.

#### <span id="page-2-0"></span>createTomo 3

#### Examples

```
data(zh.data)
zh <- createTomo(zh.data)
corHeatmap(zh)
# Use Spearman correlation coefficients.
corHeatmap(zh, cor.method='spearman')
# Set max correlation coefficients to 0.3.
corHeatmap(zh, max.cor=0.3)
```
#### <span id="page-2-1"></span>createTomo *Create an object representing tomo-seq data*

#### Description

This is a generic function to create an object representing tomo-seq data. The input object can either be a matrix or a SummarizeExperiment.

#### Usage

```
createTomo(object, ...)
## S4 method for signature 'SummarizedExperiment'
createTomo(
 object,
 min.section = 3,
 normalize = TRUE,
  normalize.method = "median",
  scale = TRUE
\lambda## S4 method for signature 'matrix'
createTomo(
 object,
 matrix.normalized = NULL,
 min. section = 3,normalize = TRUE,
  normalize.method = "median",
  scale = TRUE
\mathcal{L}## S4 method for signature 'missing'
createTomo(
  matrix.normalized = NULL,
  min. section = 3,normalize = TRUE,
```

```
normalize.method = "median",
  scale = TRUE,...
\lambda
```
#### Arguments

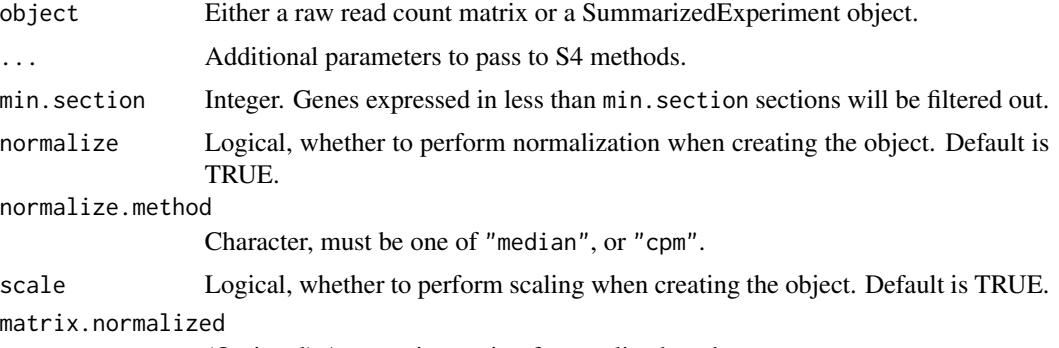

(Optional) A numeric matrix of normalized read count.

#### Details

This is the generic function to create a SummarizedExperiment object for representing tomo-seq data. Either matrix or SummarizedExperiment object can be used for input.

When using matrix for input, at least one of raw read count matrix and normalized read count matrix (like FPKM and TPM) must be used for input. If normalized matrix is available, input it with argument matrix.normalized. Matrices should have genes as rows and sections as columns. Columns should be sorted according to the order of sections.

When using SummarizedExperiment object for input, it must contain at least one of 'count' assay and 'normalized' assay. Besides, the row data and column data of the input object will be retained in the output object.

By default, all library sizes are normalized to the median library size across sections. Set normalize.method = "cpm" will make library sizes normalized to 1 million counts. Scaling and centering is performed for all genes across sections.

#### Value

A SummarizedExperiment object. Raw read count matrix, normalized read count matrix and scaled read count matrix are saved in 'count', 'normalized' and 'scale' assays of the object.

#### See Also

- [tomoMatrix](#page-17-1) : creating an object from matrix.
- [tomoSummarizedExperiment](#page-18-1) : creating an object from SummarizedExperiment.
- [normalizeTomo](#page-13-1) : normalization.
- [scaleTomo](#page-17-2) : scaling.
- [SummarizedExperiment-class](#page-0-0) : operations on SummarizedExperiment.

#### <span id="page-4-0"></span>embedPlot 5

#### Examples

```
data(zh.data)
zh <- createTomo(zh.data)
data(zh.data)
se <- SummarizedExperiment::SummarizedExperiment(assays=list(count=zh.data))
zh <- createTomo(se)
```
embedPlot *Embedding plot for sections*

#### Description

Scatter plot for sections with two-dimenstional embeddings in a SummarizedExperiment object. Each point stands for a section.

#### Usage

```
embedPlot(object, group = "section", method = "TSNE")
```
#### Arguments

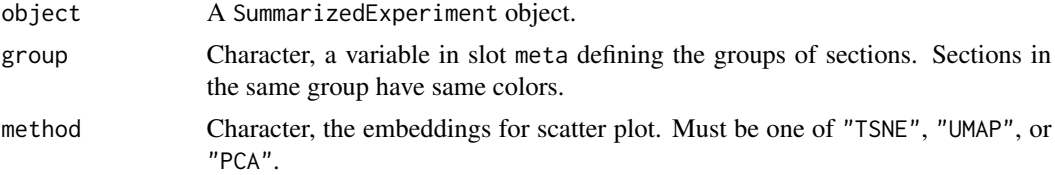

#### Value

A ggplot object.

```
data(zh.data)
zh <- createTomo(zh.data)
zh <- runTSNE(zh)
# Plot TSNE embeddings.
embedPlot(zh)
```

```
# Plot UMAP embeddings.
zh <- runUMAP(zh)
embedPlot(zh, method="UMAP")
```

```
# Color sections by kmeans cluster labels.
zh <- kmeansClust(zh, 3)
embedPlot(zh, group="kmeans_cluster")
```
<span id="page-5-0"></span>

Heatmap for gene expression across sections in a SummarizedExperiment object.

#### Usage

```
expHeatmap(object, genes, matrix = "scaled", size = 5)
```
#### Arguments

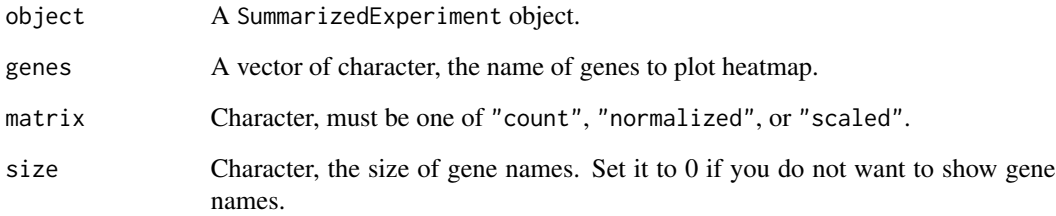

#### Value

A ggplot object.

```
data(zh.data)
zh <- createTomo(zh.data)
# Plot some genes.
expHeatmap(zh,
c("ENSDARG00000002131", "ENSDARG00000003061", "ENSDARG00000076075", "ENSDARG00000076850"))
# Plot peak genes.
peak_genes <- findPeakGene(zh)
expHeatmap(zh, peak_genes$gene)
# Remove gene names if too many genes are in the heatmap.
expHeatmap(zh, peak_genes$gene, size=0)
```
<span id="page-6-0"></span>

Find the position of peak in a vector.

#### Usage

```
findPeak(x, threshold = 1, length = 4)
```
#### Arguments

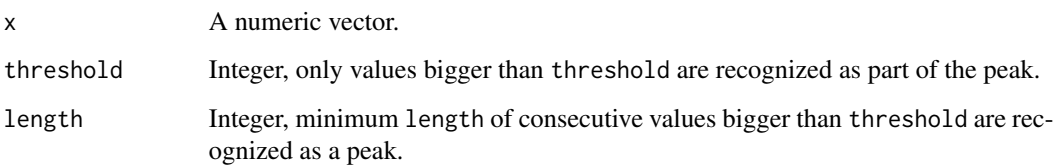

#### Value

A numeric vector. The first element is the start index and the second element is the end index of the peak. If multiple peaks exist, only output the start and end index of the one with maximun length. If no peak exist, return  $c(\theta, \theta)$ .

#### Examples

```
# return c(3, 10)
findPeak(c(0:5, 5:0), threshold=1, length=4)
# Most likely return c(0, 0)
```
findPeak(rnorm(10), threshold=3, length=3)

findPeakGene *Find peak genes*

#### Description

Find peak genes (spatially upregulated genes) in a SummarizedExperiment object.

#### Usage

```
findPeakGene(
 object,
  threshold = 1,
  length = 4,
  matrix = "scaled",
 nperm = 1e+05,
 method = "BH")
```
#### Arguments

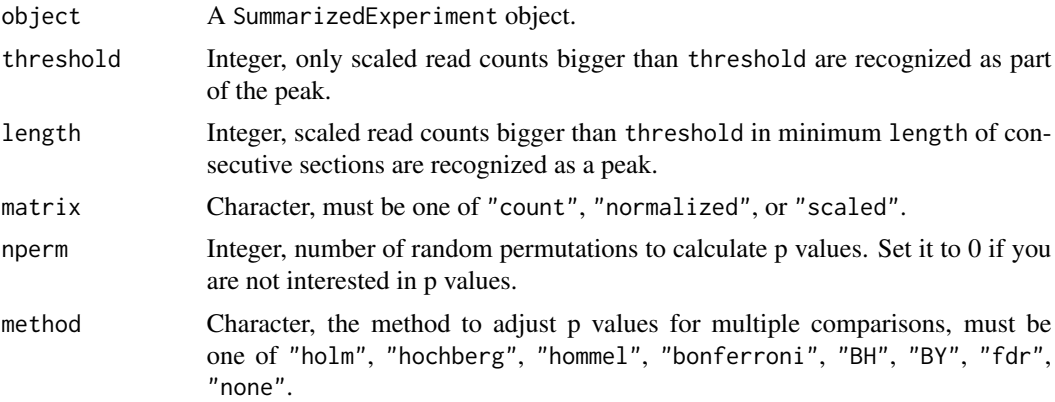

#### Details

Peak genes are selected based on scaled read counts. As scaled read counts are Z scores, suggested threshold are [1, 3]. Smaller threshold and length makes the function detect more peak genes, and vice versa. P values are calculated by approximate permutation tests. For a given threshold and length, the scaled read counts of each gene is randomly permutated for nperm times. The p value is defined as the ratio of permutations containing peaks. In order to speed up permutation process, genes whose expression exceeds threshold in same number of sections have same p values. To be specific, only one of these genes will be used to calculate a p value by permutation, and other genes are assigned this p value.

#### Value

A data.frame with peak genes as rows. It has following columns:

- gene : Character, peak gene names.
- start : Numeric, the start index of peak.
- end : Numeric, the end index of peak.
- center : Numeric, the middle index of peak. If the length of the peak is even, center is defined as the left-middle index.
- p : Numeric, p values.
- p.adj : Numeric, adjusted p values.

#### <span id="page-8-0"></span>geneCorHeatmap 9

#### Examples

```
data(zh.data)
zh <- createTomo(zh.data)
peak_genes <- findPeakGene(zh)
head(peak_genes)
# Increase threshold so that less peak genes will be found.
peak_genes <- findPeakGene(zh, threshold=1.5)
# Increase peak length so that less peak genes will be found.
peak_genes <- findPeakGene(zh, length=5)
# Set nperm to 0 so that p values will not be calculated. This will save running time.
peak_genes <- findPeakGene(zh, nperm=0)
```
geneCorHeatmap *Correlation heatmap of genes*

#### Description

Heatmap of correlation coefficients between any two queried genes in a SummarizedExperiment object.

#### Usage

```
geneCorHeatmap(
  object,
  gene.df,
  group = "center",
 matrix = "scaled",
 size = 5,
 cor.method = "pearson"
)
```
#### Arguments

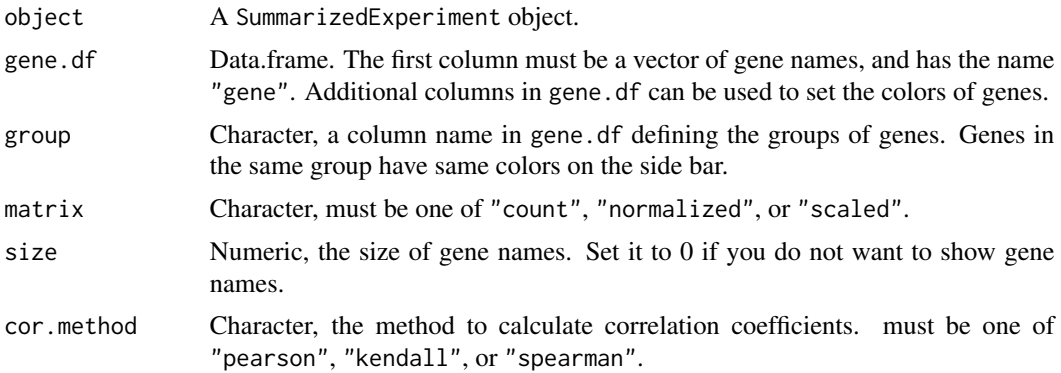

#### Details

This method can create a pure heatmap or a heatmap with side bar. If you prefer a pure heatmap, input a gene.df with a single column of gene names. However, you may want to show additional information of genes with a side bar, and the grouping information should be saved as additional column(s) of gene.df, and declared as group. By default, you can use the output by findPeakGene as input gene.df. Peak genes will be grouped by their centers on the side bar.

#### Value

A ggplot object.

#### Examples

```
data(zh.data)
zh <- createTomo(zh.data)
# Correlation heatmap for all peak genes.
peak_genes <- findPeakGene(zh)
geneCorHeatmap(zh, peak_genes)
# Use Spearman correlation coefficients.
geneCorHeatmap(zh, peak_genes, cor.method="spearman")
# Group genes by peak start.
geneCorHeatmap(zh, peak_genes, group="start")
# Plot without side bar.
geneCorHeatmap(zh, data.frame(
```
gene=c("ENSDARG00000002131", "ENSDARG00000003061", "ENSDARG00000076075", "ENSDARG00000076850")))

geneEmbedPlot *Embedding plot for genes*

#### Description

Scatter plot for genes with two-dimenstional embeddings in a SummarizedExperiment object. Each point stands for a gene.

#### Usage

```
geneEmbedPlot(object, gene.df, group = "center", method = "TSNE")
```
#### Arguments

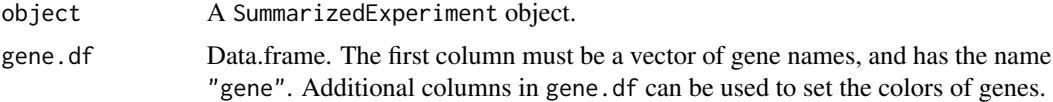

<span id="page-9-0"></span>

#### <span id="page-10-0"></span>hierarchClust 11

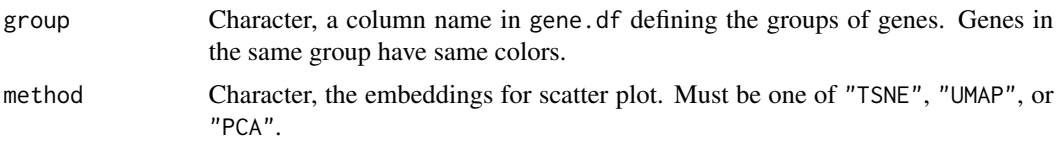

#### Value

A ggplot object.

#### Examples

```
data(zh.data)
zh <- createTomo(zh.data)
peak_genes <- findPeakGene(zh)
zh <- runTSNE(zh, peak_genes$gene)
# Color genes by peak centers.
geneEmbedPlot(zh, peak_genes)
# Color genes by peak starts.
geneEmbedPlot(zh, peak_genes, group="start")
# Do not color genes.
geneEmbedPlot(zh, peak_genes["gene"])
```
hierarchClust *Hierarchical clustering across sections*

#### Description

Performs hierarchical clustering across sections in a SummarizedExperiment object.

#### Usage

```
hierarchClust(
  object,
 matrix = "normalized",
 measure = "euclidean",
 p = 2,
  agglomeration = "complete"
\lambda
```
#### Arguments

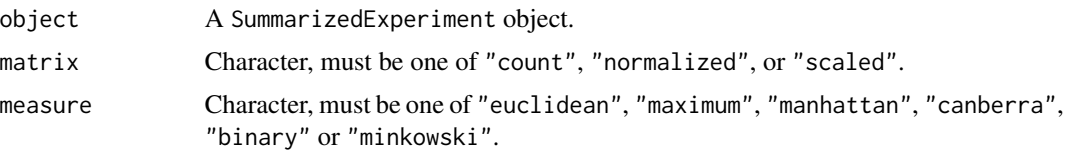

```
12 kmeansClust
```
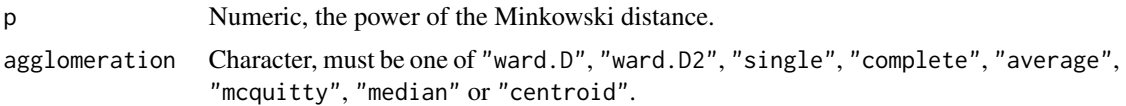

#### Value

A hclust object.

#### See Also

[dist](#page-0-0) for measuring distance and [hclust](#page-0-0) for performing hierarchical clustering on a matrix.

#### Examples

```
data(zh.data)
zh <- createTomo(zh.data)
hclust_zh <- hierarchClust(zh)
plot(hclust_zh)
```
# Use other agglomeration method hclust\_zh <- hierarchClust(zh, agglomeration="average")

```
# (Not recommended) Use scaled read counts to calculate distance
zh <- scaleTomo(zh)
hclust_zh <- hierarchClust(zh, matrix="scaled")
```
kmeansClust *K-Means clustering across sections*

#### Description

Performs K-Means clustering across sections in a SummarizedExperiment object.

#### Usage

```
kmeansClust(object, centers, matrix = "normalized", ...)
```
#### Arguments

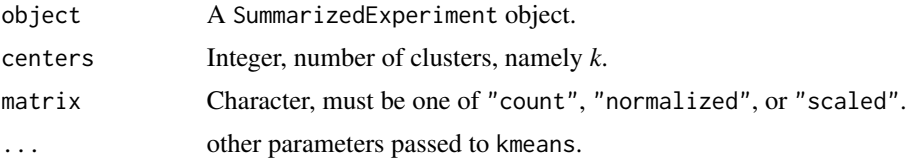

#### Value

A SummarizedExperiment object. The obtained cluster labels are saved in slot meta.

#### <span id="page-12-0"></span>linePlot 13

#### See Also

[kmeans](#page-0-0) for performing K-Means clustering on a matrix.

#### Examples

```
data(zh.data)
zh <- createTomo(zh.data)
zh <- kmeansClust(zh, 3)
# Use scaled read counts to calculate distance
zh <- scaleTomo(zh)
zh <- kmeansClust(zh, 3, matrix="scaled")
```
#### linePlot *Line plot for expression traces*

#### Description

Plot expression traces for genes across sections in a SummarizedExperiment object.

#### Usage

```
linePlot(object, genes, matrix = "normalized", facet = FALSE, span = 0.3)
```
#### Arguments

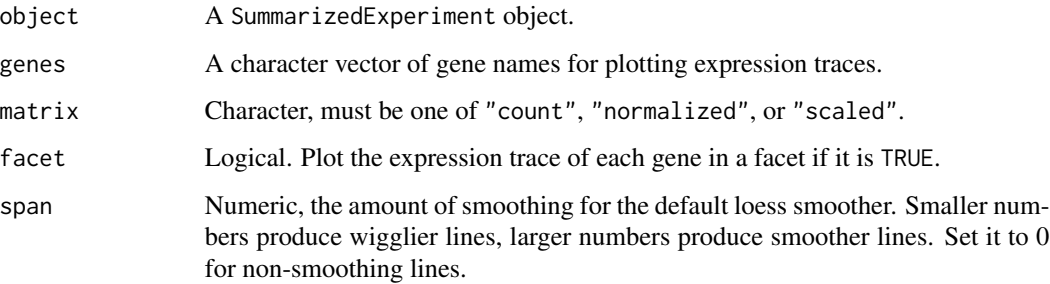

#### Value

A ggplot object.

#### See Also

geom\_smooth for plotting smooth lines, facet\_wrap for faceting genes.

#### Examples

```
data(zh.data)
zh <- createTomo(zh.data)
linePlot(zh,
c("ENSDARG00000002131", "ENSDARG00000003061", "ENSDARG00000076075", "ENSDARG00000076850"))
# Do not smooth lines.
linePlot(zh,
c("ENSDARG00000002131", "ENSDARG00000003061", "ENSDARG00000076075", "ENSDARG00000076850"), span=0)
# Plot genes in different facets.
linePlot(zh,
c("ENSDARG00000002131", "ENSDARG00000003061", "ENSDARG00000076075", "ENSDARG00000076850"),
facet=TRUE)
```
<span id="page-13-1"></span>normalizeTomo *Normalize data*

#### Description

Normalize the raw read count in a SummarizedExperiment object.

#### Usage

```
normalizeTomo(object, method = "median")
```
#### Arguments

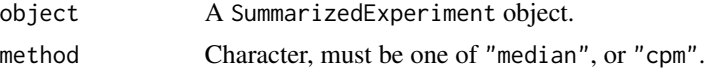

#### Details

This function should be run for SummarizedExperiment object created from raw read count matrix. If the SummarizedExperiment object already has a normalized count matrix. The function simply return the original object. Library sizes of all sections are normalized to the median library size (method='median') or one million (method='cpm').

#### Value

A SummarizedExperiment object with normalized read count matrix saved in assay 'normalized'.

```
data(zh.data)
zh <- createTomo(zh.data, normalize=FALSE)
zh <- normalizeTomo(zh)
```
<span id="page-13-0"></span>

<span id="page-14-0"></span>

Perform PCA on sections or genes in a SummarizedExperiment object for dimensionality reduction.

#### Usage

runPCA(object, genes = NA, matrix = "auto", scree = FALSE, ...)

#### Arguments

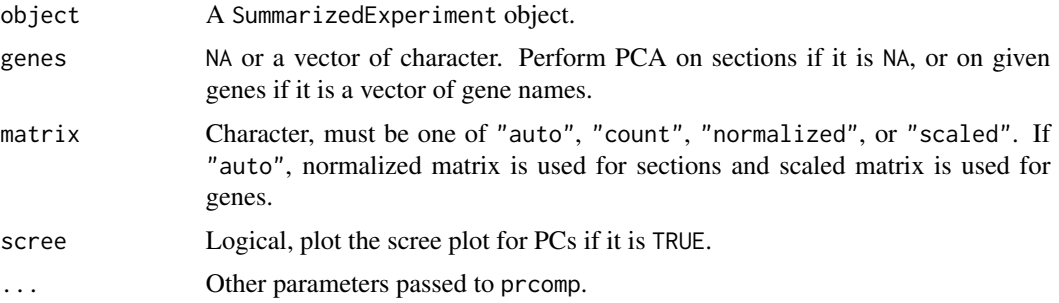

#### Value

A SummarizedExperiment object. The PC embeddings are saved in slot meta if PCA is performed on sections, or saved in slot gene\_embedding if PCA is performed on genes.

#### See Also

[prcomp](#page-0-0) for performing PCA on a matrix.

```
data(zh.data)
zh <- createTomo(zh.data)
# Perform PCA on sections.
zh <- runPCA(zh)
# Plot the scree plot.
zh <- runPCA(zh, scree=TRUE)
# Perform PCA on some genes.
zh <- runPCA(zh, genes=rownames(zh)[1:100])
```
<span id="page-15-0"></span>

Perform TSNE on sections or genes in a SummarizedExperiment object for dimensionality reduction.

#### Usage

runTSNE(object, genes = NA, matrix = "auto", perplexity = NA, ...)

#### Arguments

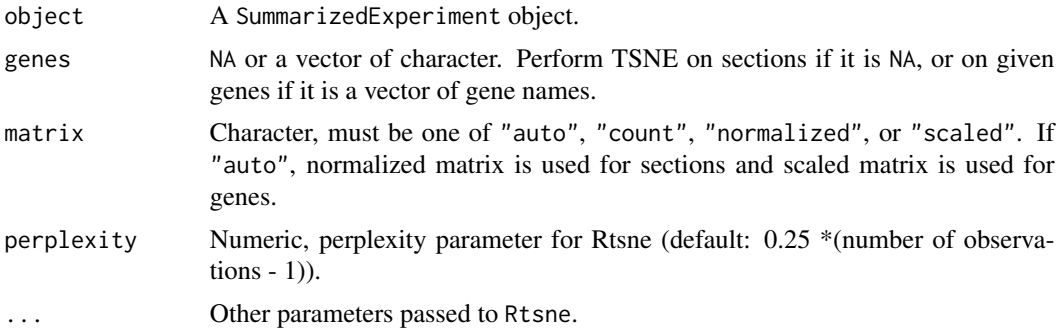

#### Value

A SummarizedExperiment object. The TSNE embeddings are saved in slot meta if TSNE is performed on sections, or saved in slot gene\_embedding if TSNE is performed on genes.

#### See Also

[Rtsne](#page-0-0) for performing TSNE on a matrix.

```
data(zh.data)
zh <- createTomo(zh.data)
# Perform TSNE on sections.
zh <- runTSNE(zh)
# Perform TSNE on sections with other perplexity.
zh <- runTSNE(zh, perplexity=10)
# Perform TSNE on some genes.
zh <- runTSNE(zh, genes=rownames(zh)[1:100])
```
<span id="page-16-0"></span>

Perform UMAP on sections or genes in a SummarizedExperiment object for dimensionality reduction.

#### Usage

```
runUMAP(object, genes = NA, matrix = "auto", \ldots)
```
#### Arguments

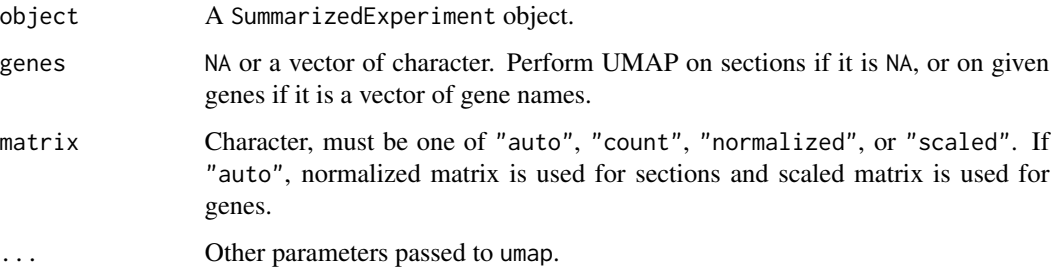

#### Value

A SummarizedExperiment object. The UMAP embeddings are saved in slot meta if UMAP is performed on sections, or saved in slot gene\_embedding if UMAP is performed on genes.

#### See Also

[umap](#page-0-0) for performing UMAP on a matrix.

```
data(zh.data)
zh <- createTomo(zh.data)
# Perform UMAP on sections.
zh <- runUMAP(zh)
# Perform UMAP on some genes.
zh <- runUMAP(zh, genes=rownames(zh)[1:100])
```
<span id="page-17-2"></span><span id="page-17-0"></span>scaleTomo *Scale data*

#### Description

Scale the normalized read count in a SummarizedExperiment object.

#### Usage

scaleTomo(object)

#### Arguments

object A SummarizedExperiment object.

#### Details

This function should be run for SummarizedExperiment object with normalized read count matrix. The normalized read counts of each gene are subjected to Z score transformation across sections.

#### Value

A SummarizedExperiment object with scaled read count matrix saved in assay 'scaled'.

#### Examples

data(zh.data) zh <- createTomo(zh.data, scale=FALSE) zh <- scaleTomo(zh)

<span id="page-17-1"></span>tomoMatrix *Create an object from matrix*

#### Description

tomoMatrix creates an object from raw read count matrix or normalized read count matrix.

#### Usage

```
tomoMatrix(
 matrix.count = NULL,
 matrix.normalized = NULL,
 min.section = 3,
 normalize = TRUE,
 normalize.method = "median",
  scale = TRUE
)
```
#### <span id="page-18-0"></span>Arguments

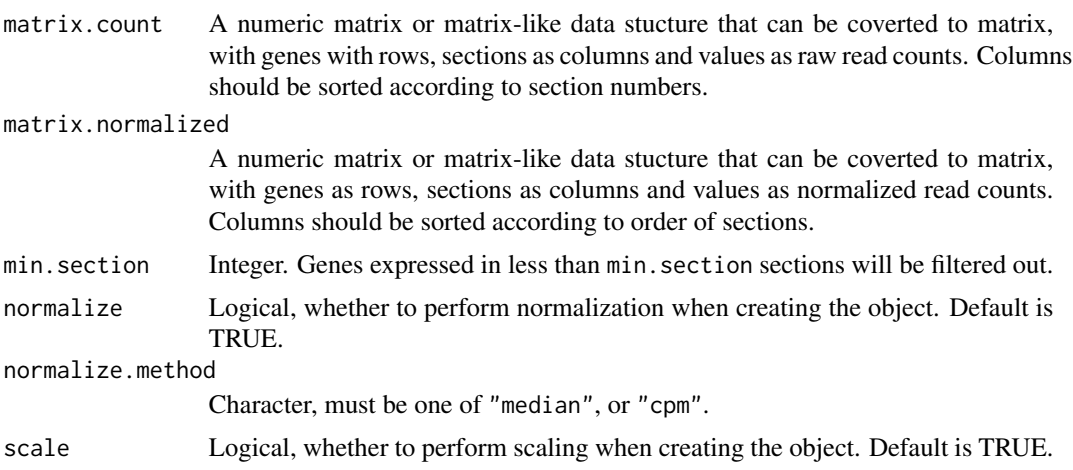

#### Value

A SummarizedExperiment object

#### See Also

[createTomo](#page-2-1) for the generic function.

#### Examples

data(zh.data) zh <- tomoMatrix(zh.data)

<span id="page-18-1"></span>tomoSummarizedExperiment

*Create an object from SummarizedExperiment*

#### Description

tomoSummarizedExperiment creates an object from a SummarizedExperiment object.

#### Usage

```
tomoSummarizedExperiment(
  se,
  min.section = 3,
  normalize = TRUE,
  normalize.method = "median",
  scale = TRUE
\mathcal{E}
```
#### <span id="page-19-0"></span>Arguments

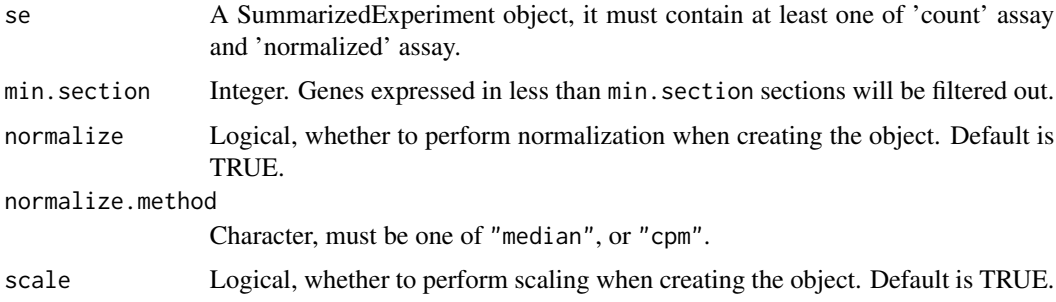

#### Value

A SummarizedExperiment object

#### See Also

[createTomo](#page-2-1) for the generic function.

#### Examples

```
data(zh.data)
se <- SummarizedExperiment::SummarizedExperiment(assays=list(count=zh.data))
zh <- tomoSummarizedExperiment(se)
```
zh.data *A raw read count matrix of zebrafish injured heart.*

#### Description

A dataset containing gene expression across 40 sections of zebrafish heart generated with Tomo-seq. The zebrafish heart is 3 days post cryoinjury (3 dpi).

#### Usage

```
data(zh.data)
```
#### Format

A numeric matrix with 16495 genes as rows and 40 section as columns. Its row names are gene names and column names are section names.

#### Source

<https://www.ncbi.nlm.nih.gov/geo/query/acc.cgi?acc=GSE74652>

zh.data  $\qquad \qquad \qquad 21$ 

#### References

Wu CC, Kruse F, Vasudevarao MD, et al. Spatially Resolved Genome-wide Transcriptional Profiling Identifies BMP Signaling as Essential Regulator of Zebrafish Cardiomyocyte Regeneration. *Dev Cell*. 2016;36(1):36-49. doi:10.1016/j.devcel.2015.12.010

# <span id="page-21-0"></span>Index

∗ datasets zh.data, [20](#page-19-0) corHeatmap, [2](#page-1-0) createTomo, [3,](#page-2-0) *[19,](#page-18-0) [20](#page-19-0)* createTomo,matrix-method *(*createTomo*)*, [3](#page-2-0) createTomo,missing-method *(*createTomo*)*, [3](#page-2-0) createTomo,SummarizedExperiment-method *(*createTomo*)*, [3](#page-2-0) dist, *[12](#page-11-0)* embedPlot, [5](#page-4-0) expHeatmap, [6](#page-5-0) findPeak, [7](#page-6-0) findPeakGene, [7](#page-6-0) geneCorHeatmap, [9](#page-8-0) geneEmbedPlot, [10](#page-9-0) hclust, *[12](#page-11-0)* hierarchClust, [11](#page-10-0) kmeans, *[13](#page-12-0)* kmeansClust, [12](#page-11-0) linePlot, [13](#page-12-0) normalizeTomo, *[4](#page-3-0)*, [14](#page-13-0) prcomp, *[15](#page-14-0)* Rtsne, *[16](#page-15-0)* runPCA, [15](#page-14-0) runTSNE, [16](#page-15-0) runUMAP, [17](#page-16-0) scaleTomo, *[4](#page-3-0)*, [18](#page-17-0) tomoMatrix, *[4](#page-3-0)*, [18](#page-17-0)

tomoSummarizedExperiment, *[4](#page-3-0)*, [19](#page-18-0)

umap, *[17](#page-16-0)*

zh.data, [20](#page-19-0)